## Skimmer - Cofies

**YEARS OF WARRANTY** 

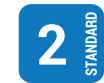

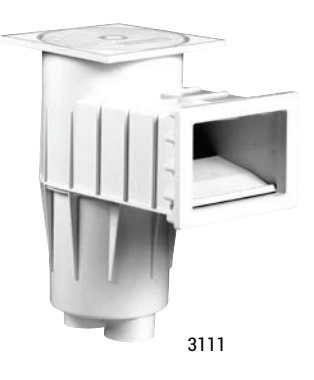

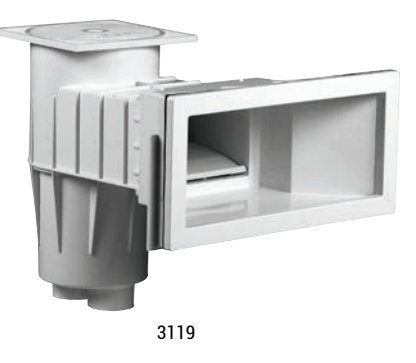

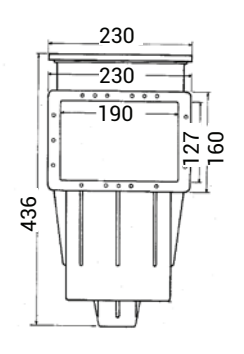

Skimmer dimension - small track 3111

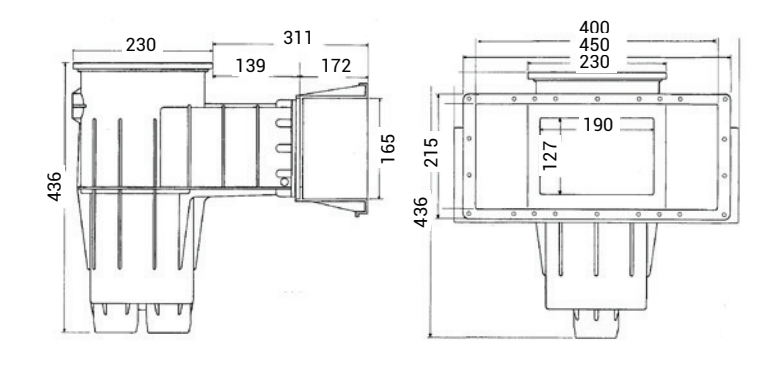

Skimmer dimension - wide track 3119

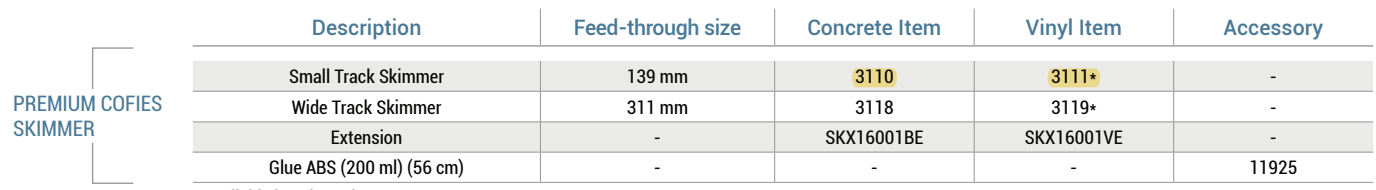

\*Available in coloured parts

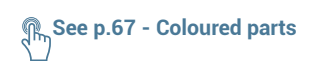